"Program testing can be used to show the presence of bugs, but never to show their absence!"

— Edsger Dijkstra

Programozási alapismeretek 1., csoport ZH 2006. december 4.

### *1. Feladat*

Specifikáld a következő feladatot: adott egy egészértékű, az [1.*n*] intervallumon értelmezett *f* függvény (ahol az *n* szintén adott érték). Keressük meg a legnagyobb olyan függvényértéket, ami hárommal osztható! Az állapottér *l* logikai változójában jelezzük azt, hogy egyáltalán van-e hárommal osztható érték a függvényértékek között, ha *l* igaz, csak akkor követeljük meg, hogy a *max* a maximális értéket, míg *j* az indexét tartalmazza! (15 pont)

*Megoldás:*

 $f : [1,n] \rightarrow \mathbb{Z}$  $A = \mathbb{N} \times \mathbb{L} \times \mathbb{Z} \times \mathbb{N}$ <br>*n l max j n max*  $B = N$  $Q = \frac{n'}{n} = n'$  $\overline{1}$  $R = (Q \wedge l = (\exists i \in [1,n]:3 | f(i)) \wedge l \rightarrow (j \in [1,n] \wedge 3 | f(j) \wedge max = f(j) \wedge \forall i \in [1,n]: (3 | f(i) \rightarrow f(i) \leq max)))$ 

#### *2. Feladat*

### Az 1. feladatot megoldottam UNIX scripttel:

```
#!/bin/sh
SZAMOK='head -n1 szamok'
# annyi szam van, amennyi kettospont + 1, a +1-et a wc-nel a sorvegjel hozza
N='echo $SZAMOK | sed 's/[^:]//g' | wc -c'
# **********
I=0L=0while [ $I -ne $N ]
do
        # harommal oszthato az aktualis fuggvenyertek
        if [ $(('echo $SZAMOK | cut -d: -f$(($I+1))' % 3 )) -eq 0 ]
        then
                # ez az elso ilyen
                if [ $L -eq 0 ]
                then
                        L=1MAX='echo $SZAMOK | cut -d: -f$(($I+1))'
                        J=$(($I+1))
                else # mar volt harommal oszthato szam
                        # de most nagyobbat talaltunk
                        if [ 'echo $SZAMOK | cut -d: -f$(($I+1))' -gt $MAX ]
                        then
                                MAX='echo $SZAMOK | cut -d: -f$(($I+1))'
                                 J=\S ((\S I+1))
                         fi
                fi
        fi
        I = $((\$I + 1))done
# ************
if [ $L -eq 0 ]
then
        echo A szamok kozott nincs harommal oszthato
```

```
else
       echo A $J. fuggvenyertek a legnagyobb harommal oszthato, meghozza: $MAX
```
fi

• Írd fel a csillagok között lévő részprogram struktogramját! Használj olyan matematikai jelöléseket, amit struktogramokban és specifikáció során szoktunk, azaz a struktogramban pl. az *f* függvényre szerepeljenek a vizsgálatok és ne kezeld benne a szamok nevű fájlt! (10 pont)

*Megoldás:*

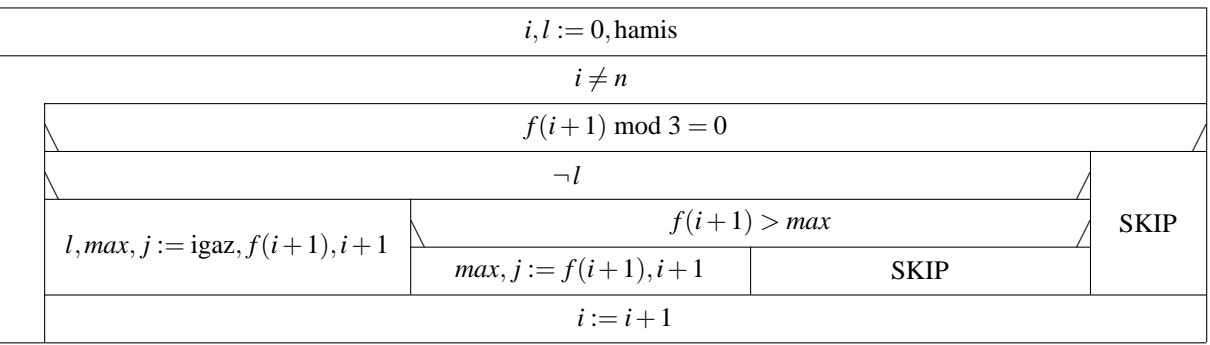

• Írd fel, hogyha a 21,43,11,9,81,24,23 számok közül szeretnéd a programmal megkeresni a legnagyobb hárommal oszhatót, akkor milyen input fájlt kell írnod! (5 pont)

*Megoldás:* 21:43:11:9:81:24:23

• Végezd el a program papíros "futtatását" az említett esetre, legyen látható, hogy a program a futása során hogyan határozza meg a 81-et! (5 pont)

*Megoldás:n* = 7 végig, a többi változó:

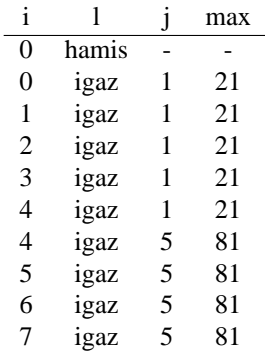

*3. Feladat*

Specifikáld a következő feladatot: állapítsuk meg, hogy az adott [*m*,*n*] intervallumban van-e prímszám! (10 pont)

*Megoldás:*

 $A = \mathbb{N} \times \mathbb{N} \times \mathbb{L}$ <br>*m n l*  $B = \mathbb{N} \times \mathbb{N}$  $m<sup>1</sup>$ *n*<sup> $\prime$ </sup>  $Q = (n = n' \land m = m' \land m \le n + 1)$ *R* =  $(Q \land l = (\exists i \in [m,n] : prim(i)))$ 

## *4. Feladat*

Specifikáld az alábbi feladatot: állapítsuk meg az adott *n* természetes szám valódi páros osztóinak a számát! (5 pont)

*Megoldás:*  $A = \mathbb{N} \times \mathbb{N}_0$ *n o*  $B = N$ *n*  $\overline{1}$ 

$$
Q = (n = n')
$$
  
\n
$$
R = (Q \wedge o = \sum_{i=2}^{n-1} \chi(2|i \wedge i|n))
$$

# *5. Feladat*

Tekintsük az alábbi programot:

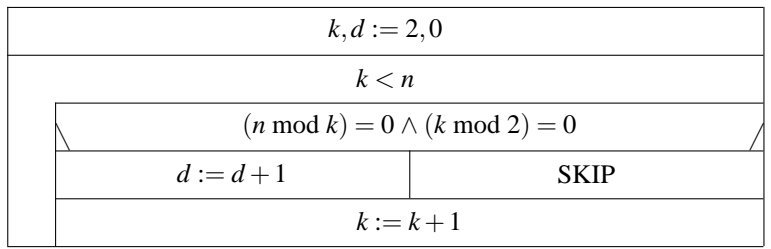

• Írd fel UNIX szkripttel! (5 pont) *Megoldás:*

```
#!/bin/sh
N=$RANDOM
echo -e "$N osztoinak a szama:"
# **********
K=2D=0while [ $K -lt $N ]
do
          # harommal oszthato az aktualis fuggvenyertek
          if [ $(($N % $K)) -eq 0 ] && [ $(($K % 2)) -eq 0 ]
         then
         D=5 (($D+1))
fi
\mathtt{K}{=}\boldsymbol{\mathcal{S}} ( (\boldsymbol{\mathcal{S}}\mathtt{K}{+}1) )
done
# **********
echo $D
```
• Írd fel a példalefutásokat n=8-ra és n=10-re! (5 pont) *Megoldás:*

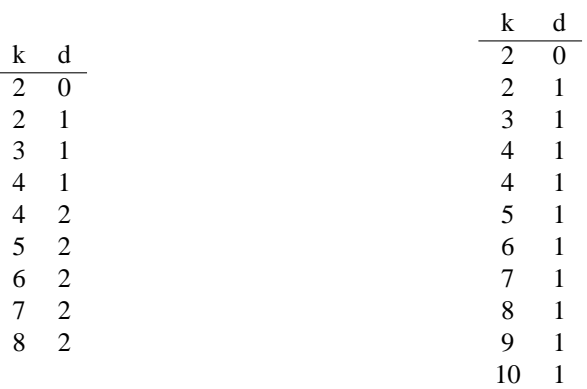